OPPO\_A79 設定電子郵件

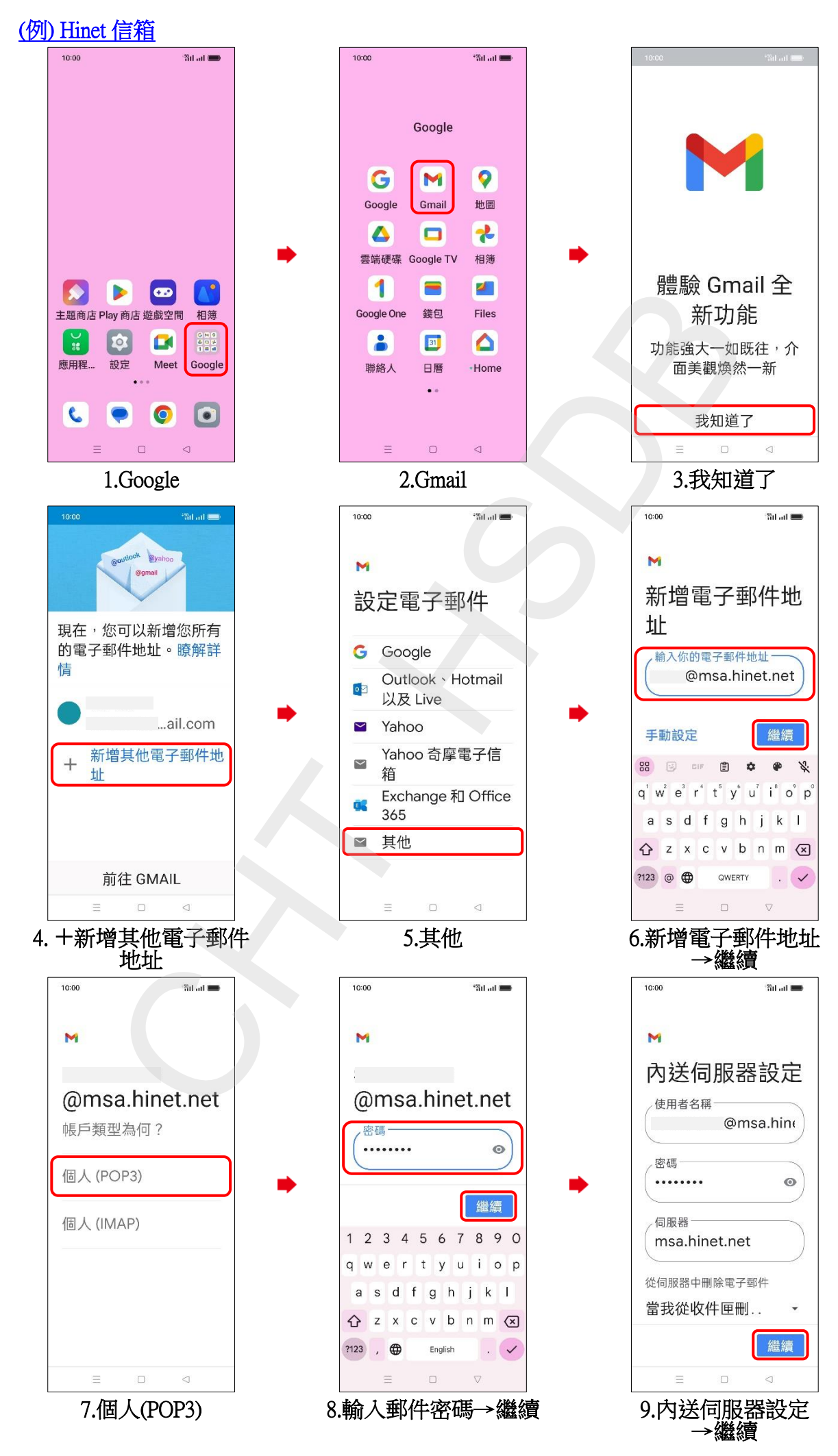

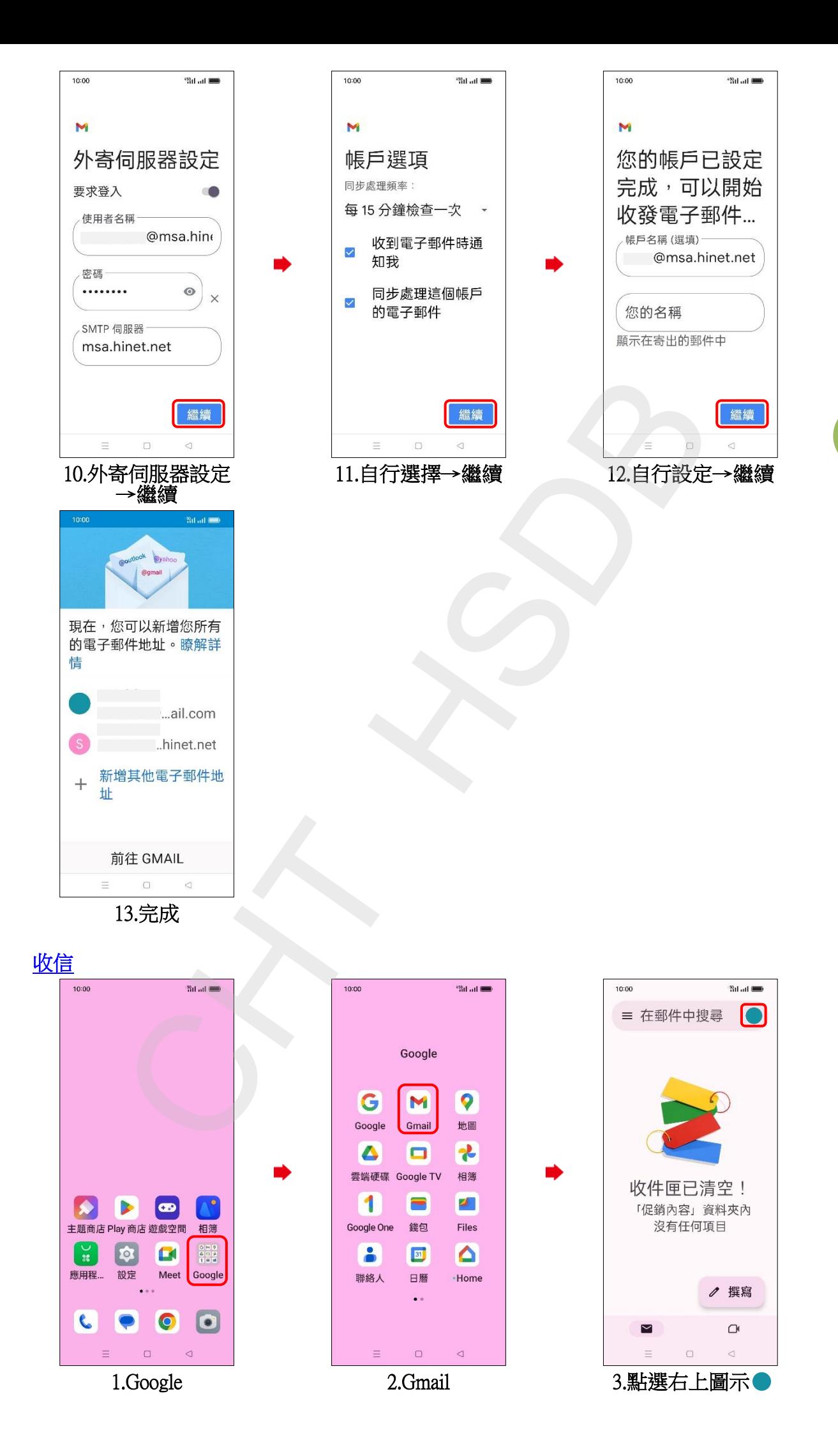

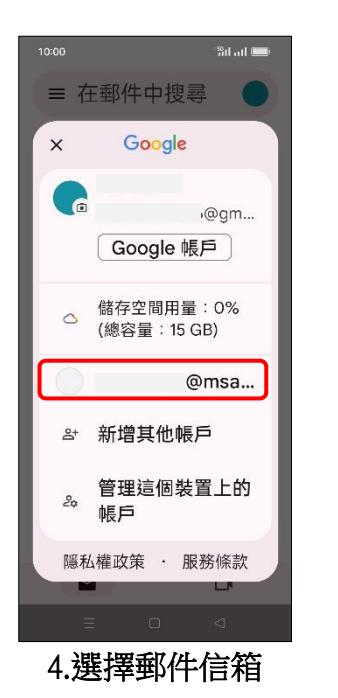

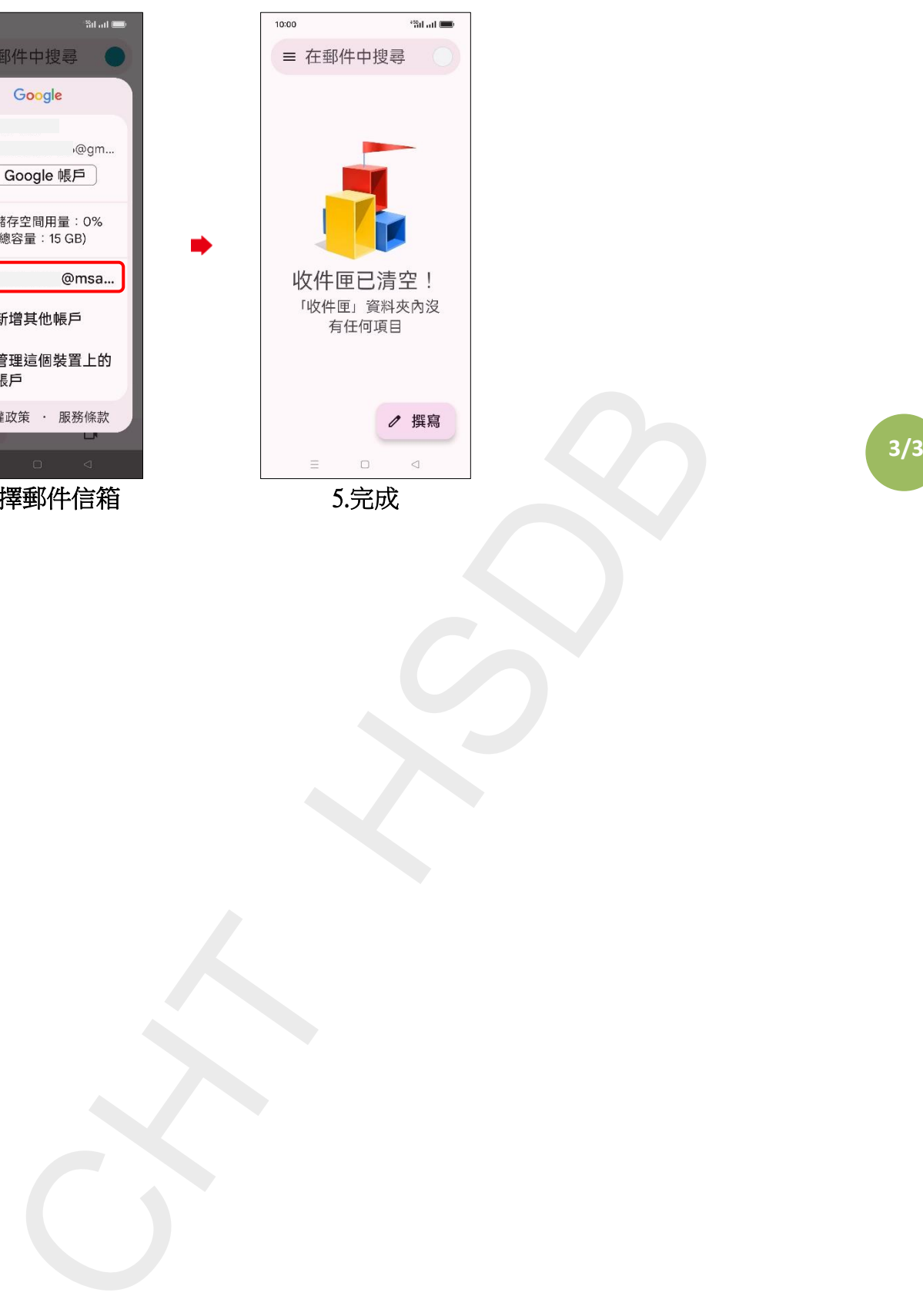

.完成